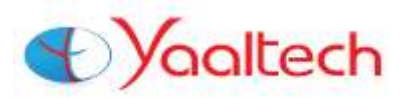

# **TESTING TOOLS**

**This course is to understand the Software Testing Process, Methodologies, Life Cycles and techniques used to validate a software system. It covers different software testing methods like System Testing, Functional, Load & Performance, Security testing etc... Different testing processes such as Manual and Automation Testing using QTP and Selenium Tools.**

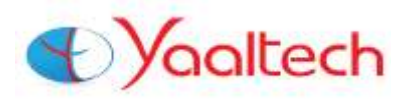

# **Course Content**

#### **Selenium Duration: 30 Days**

# **Introduction**

- What is automation testing
- When best to go for automation
- Advantages of Automation
- Criteria for Automation

#### **Introduction to Selenium**

- What is Selenium
- Use of selenium
- When selenium can be useful in testing
- Features of Selenium
- Differences between Selenium and QTP

#### **Selenium Components**

- Selenium IDE
- Selenium RC
- Selenium Webdriver
- Selenium Grid

## **Configuration of IDE & Dev Scripts**

- $\cdot$  Recording the script
- Running the script
- Script
- Object Identification
- Difference between Testcase and Test suit
- Languages supported while Recording
- Synchronization in Selenium IDE
- Testing Vs Selenium IDE
- When to use Selenium IDE
- How to run the recorded script
- Against other browsers
- Why companies are not using Recording tools

#### **Creating the Environment for Selenium RC**

- Creating generic scripts in Selenium
- Creating scripts by using Functions
- Running the scripts in Eclipse
- Inheritance
- Browser commands with examples
- Interactive commands with examples
- Information commands with examples
- Validation commands with examples
- How to take data from excel sheets
- Why should we use excel sheets
- How to take large no of data from excel sheets
- How to export data to an excel sheets
- Export large no of data to an excel sheet
- How to export results after completion of execution the script
- How to use Eclipse
- Debugging the script
- Maintaining synchronization Points
- How to handle Popups and alert messages
- Recognizing Similar Elements
- Working with Table Elements
- Connecting to Database

## **Developing reusable script**

- Validations
- What is validation
- What is the use of validation in Automation testing
- When to use validation in realtime
- How to use validations

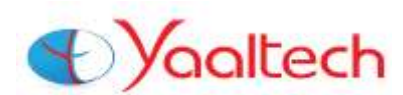

# **Core Java Fundamentals Language Fundamentals**

- · Java Programming Language Keywords
- Class and Object
- Data Types
- Array Declaration, Construction and Initialization

# **Flow Control, Exceptions, and Assertions**

- Writing Code Using If and Switch Statements
- Writing Code using Loops
- Handling Exceptions
- Working with the Assertion Mechanism

# **Object Orientation, Overloading and Overriding, Constructors**

- Benefits of Encapsulation  $\bullet$  .
- Overridden and Overloaded Methods
- Using the java.lang.String Class
- Using the java.lang.Math Class
- Using Wrapper Classes
- $\ddot{\phantom{0}}$ Using the equals() Method with Strings, Wrappers and Objects

# **Defining, Instantiating, and Starting Threads**

- Preventing Thread Execution
- Synchronizing Code
- Thread Interaction

## **JUnit Introduction**

- · Proving it works
- $\cdot$  Starting from scratch
- Understanding unit testing Frameworks
- Setting up JUnit
- Testing with JUnit

# **Object repository**

- What is object repository
- How to use object repository in Framework
- What is the use of maintain Object repository
- Types of creating object repository

# **Selenium 2 / Web Driver (Advanced)**

- Selenium 2.0 Features
- The Selenium Server When to Use it
- Setting up a Selenium Web Driver Project
- Migrating from Selenium 1.0
- Getting Started with SeleniumWeb Driver
- Introducing Web Driver's Drivers
- Commands & Operation
- Web Driver backed Selenium RC
- Programs on Web Driver
- Programs on Web Driver Backed
- Selenium RC

#### **TestNG Framework**

- What is TestNG
- Create TestNG.xml file
- Integrate the Selenium Scripts and Run from TestNG
- Reporting Results & Analyze
- Run Scripts from Multiple Browsers

#### **Automation Life Cycle**

- What is a Framework
- Types of Frameworks
- Modular framework
- Data Driven framework  $\bullet$
- $\bullet$ Keyword driven framework
- Hybrid framework & Use of Framework
- $\bullet$  . How develop the framework
- Integration of the framework  $\bullet$  .
- How execute the scripts from framework

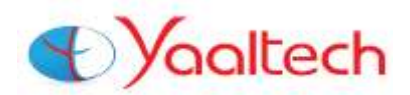

# **Other Courses Available:**

- $\triangleright$  C, C++ and DS
- $\triangleright$  JAVA, ANDROID
- DOT NET (C#.NET, VB.NET, ASP.NET)
- EMBEDDED
- SAP (ABAP/FICO/SD/MM/PP/BASIS etc…)
- $\triangleright$  IELTS
- $\triangleright$  MEDICAL CODING

# **Why Yaaltech ?**

Because …..

- We have well experienced faculties who handled Corporate Batches for different MNC Companies and having Real-Time Experience.
- $\div$  We provide spacious, air-conditioned classrooms and lab.
- We offer Live projects from YAALTECH development division and reputed clients.
- $\clubsuit$  We offer Linux based teaching for C, C+++, Java and Oracle.
- We provide classroom teaching with aid of Audio-Visual Equipments.
- $\div$  We offer special weekend batches for working professionals.
- We offer certification oriented training (OCP, JCP, MCSE, MCAD, MCSD)
- We conduct special batches for B.E., B.Tech, M.Tech, MCA, M.Sc. (Cs) etc.,
- $\div$  We conduct continuous market research to enhance course curriculum for industry needs.
- We follow structured methodology for teaching.
- ◆ We have authorized ETS TOEFL Test Center